**[石广悦](https://zhiliao.h3c.com/User/other/0)** 2009-09-18 发表

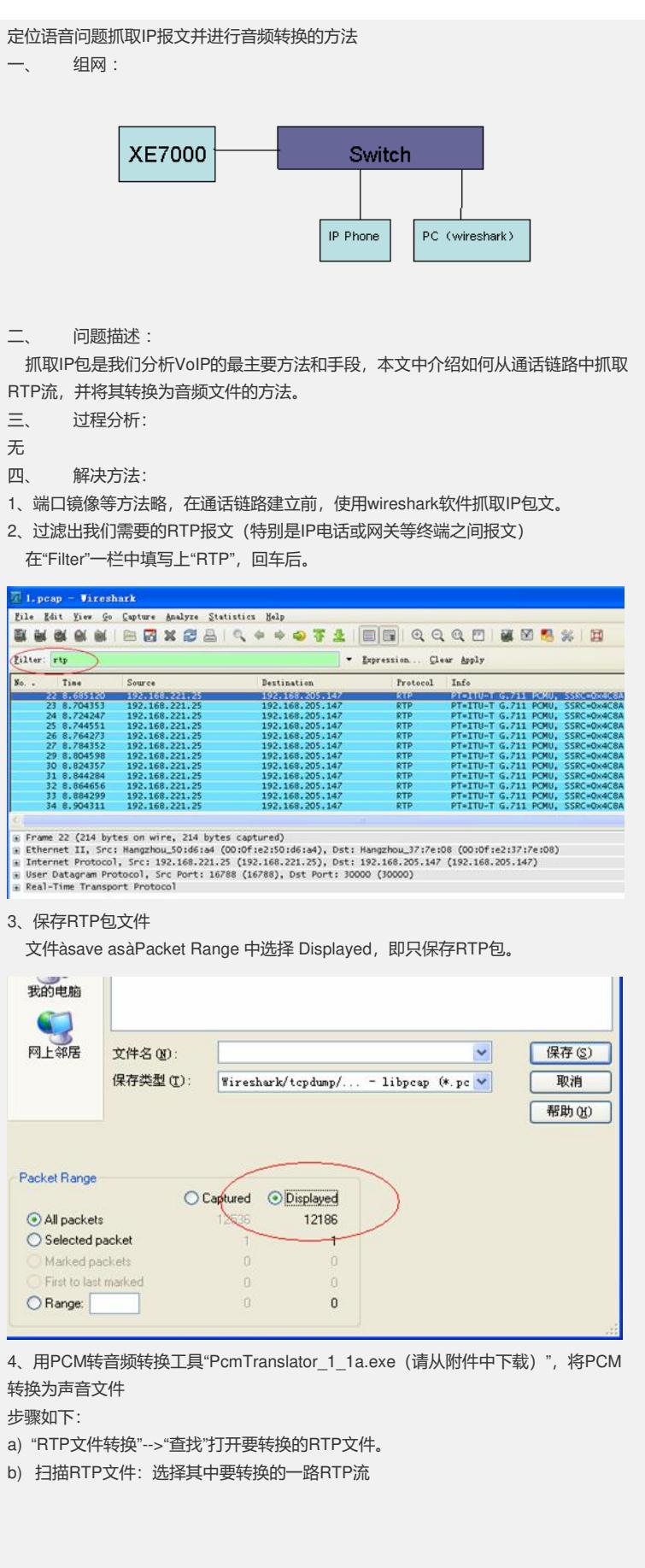

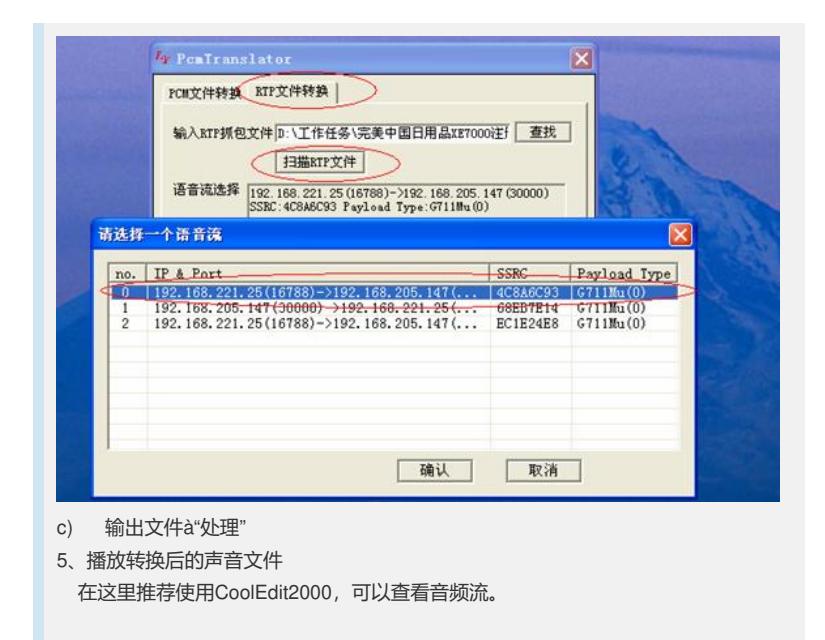

 $\overline{\phantom{a}}$